# Loi uniforme sur [0, 1]

La fonction ALEA() de Excel retourne un nombre pseudo aléatoire compris entre 0 et 1 et simule ainsi une variable aléatoire réelle continue  $X$  de loi uniforme sur l'intervalle  $[0, 1]$ .

Question 1: Simuler une cinquantaine de tirages et calculer la moyenne empirique des observations. On remarquera que les résultats retournés sont volatils. Tester la touche F9.

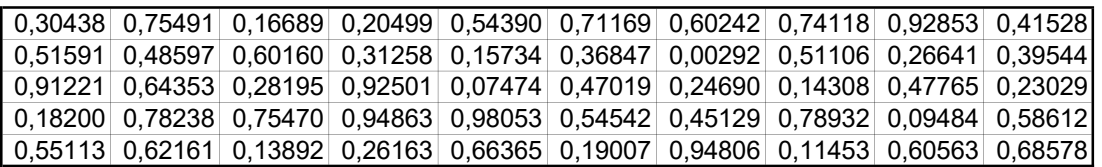

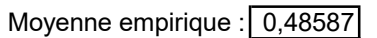

### Question 2 : Comparer la fonction de répartition théorique F de la v.a.r. X et la fonction de répartition empirique G définie par :  $G(t)$  = fréquence des observations inférieures ou égales à t.

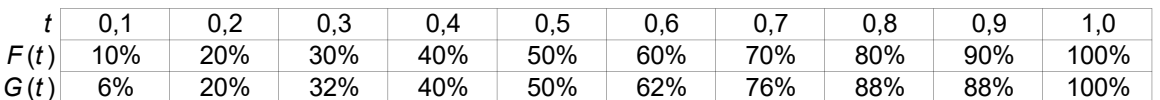

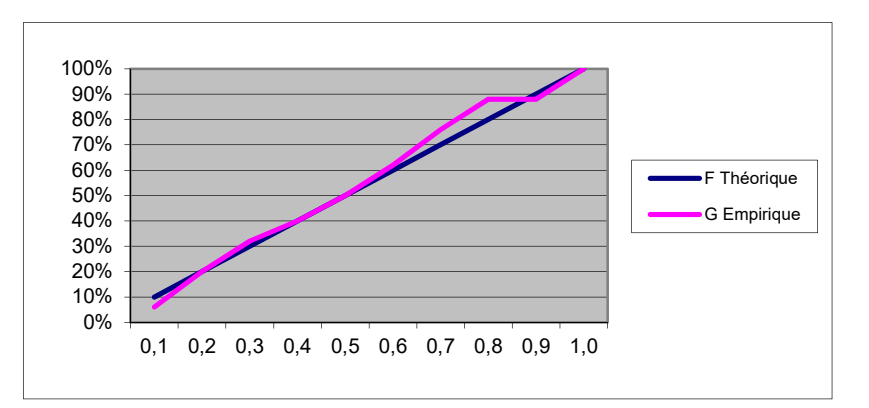

#### Question 3 : (a) Simuler le tirage de deux v.a.r. indépendantes  $X$  et Y de même loi uniforme sur [0, 1]. (b) Etudier empiriquement les variables  $S = X + Y$ ,  $T = XY$ ,  $U = min(X, Y)$ ,  $V = |X - Y|$ . (c) Conjecturer la valeur de l'espérance des variables aléatoires en question.

On se propose maintenant d'effectuer des statistiques sur 1 000 000 de réalisations. Il n'est bien sûr pas question de visualiser tous les résultats dans les cellules de la feuille. On va donc programmer en VBA des procédures qui gèrent automatiquement les calculs. C'est la fonction Rnd() qui remplace la fonction ALEA() en VBA. On remarquera que les résultats retournés par la fonction Rnd() ne sont pas volatils.

Question 4 : (a) Ouvrir VBA et créer un module qui accueillera toutes les fonctions personnalisées.

- (b) Programmer une fonction ValeurX() qui simule une réalisation de la v.a.r. X. (c) Programmer de même les fonctions ValeurS(), ValeurT(), ValeurU(), ValeurV().
- 
- (d) Programmer une fonction **MoyenneX**(n) qui simule n réalisations de la v.a.r.  $X$  et qui calcule la moyenne empirique des n résultats obtenus.
- (e) Programmer de même MoyenneS(n), MoyenneT(n), MoyenneU(n), MoyenneV(n).

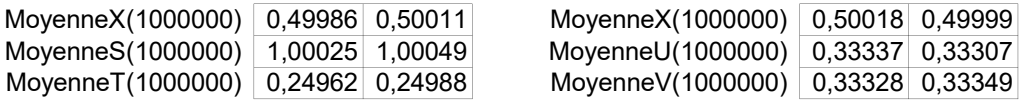

## Loi de Bernoulli - Loi binomiale

Question 1 : Programmer une fonction aléatoire **PileFace( )** qui retourne P ou F avec une probabbilité p. On la testera une cinquantaine de fois et on comptera le nombre de P et de F obtenus .

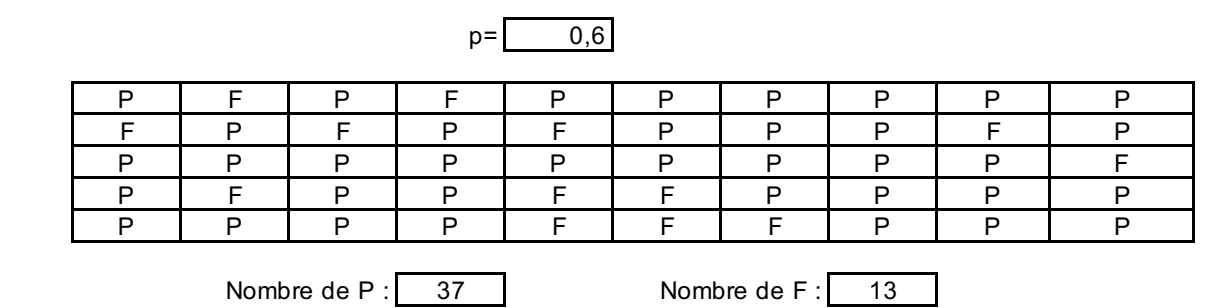

Question 2 : Programmer une fonction ListePileFace**(***n,p* **)** qui renvoie *n* lancers de pile ou face.

ListePileFace(50) = PFPPPFFPPPFPPPPPFFPPFPPPFPPFFPPFPFPPPPPFFPPFPFFFPP

Question 3 : Programmer une fonction **NombrePile**(*n*,*p*) qui renvoie le nombre de P sur n lancers Tester pour plusieurs valeurs de *n* . Vous tracerez le graphique correspondant. Que représente-t-il ?

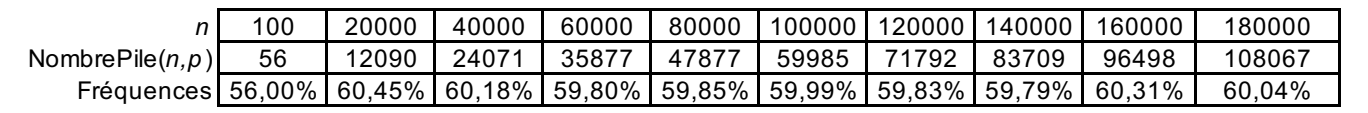

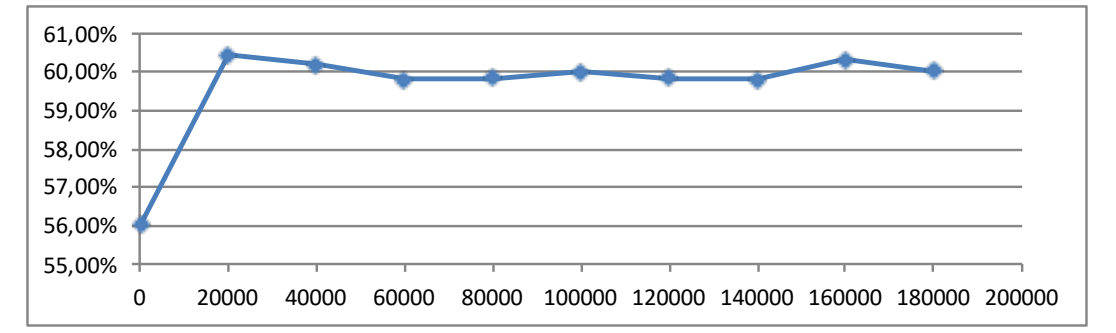

Question 4 : On rappelle qu'une somme de n variables de Bernoulli de paramètre p suit une loi binomiale de paramètres (n,p).

> On souhaite comparer le calcul explicite des probabilités, la fonction pré-programmée Loi.binomiale.N(k,n,p,Faux) et le fréquences empiriques d'une variable aléatoire NombrePile(n,p).

> > n= 6 p= 0,4 k= 4

Pour cela on se propose de réaliser N séries de n lancers .

(a) Programmer une fonction Proba(n,p,k) qui calcule la probabilité par la formule explicite.

(b) Utiliser la fonction Loi.binomiale.N(k,n,p,Faux)

(c) Programmer un bouton Simulation qui simule Nbre séries de n lancers et qui calcule la fréquence d'apparation de k succès.

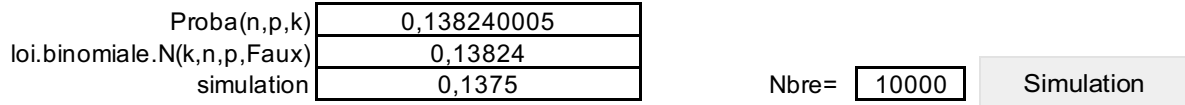

- Question 5 : On souhaite tracer la fonction de répartition d'une loi binomiale b(n,p) (a) Simuler Nbre=50 valeurs de la variable
	- (b) Calculer les frequences empiriques et les fréquences empiriques cumulées
	- (c) Calculer les frequences théoriques
		- (d) Tracer les fréquences empiriques cumulées en histogrammes et théoriques en courbe.

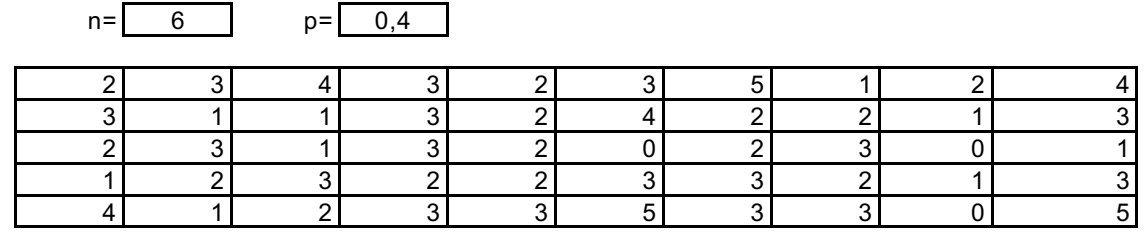

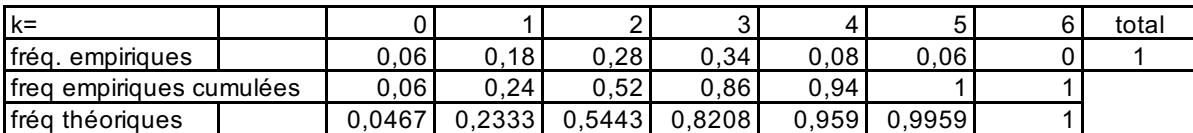

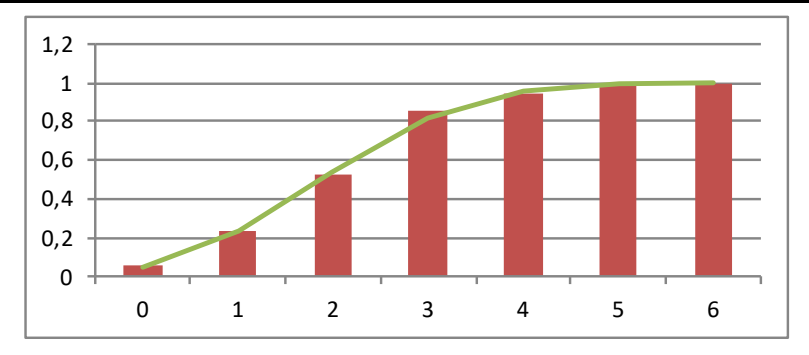

On rappelle que le modèle binomial (ou de Cox-Ross-Rubinstein, CRR) modèlise le prix d'un actif au cours du temps de la façon suivante.

Le temps est discrétisé de 0 à N (maturité). S(i) est le prix de l'actif à l'instant i, S(0)=S0 étant une constante fixée positive.

r, u, d désignent respectivement le taux d'intérêt sans risque, le "taux de montée" (up), le taux de descente (down), vérifiant d<r<u. On note p la valeur (u-r)/(u-d). Alors  $S(i+1) = S(i)(1+u)$  avec probabilité 1-p et  $S(i+1) = S(i)(1+d)$  avec probabilité p.

Pour fixer les idées, on prendra N=10, S0=100, r=5%, u=8% et d=-4%.

- Question 6 : En utilisant N variables de Bernoulli, correctement modifiées, simuler une trajectoire des prix.
- Question 7 : A l'aide d'une fonction VBA, pour un entier i compris entre 1 et N et un entier M, simuler M variables aléatoires  $X(1)$ ,  $X(2)$ , ...,  $X(M)$  indépendantes et identiquement distribuées ayant la même loi que S(i),calculer X(k)/(1+r)^i, pour tout k entre 1 et M, et retourner la moyenne de ces M valeurs.

Que remarque-t-on quand M est grand ? Tracer la courbe qui à i associe cette valeur moyenne. Que voit-on ? Pourquoi cette probabilité p est-elle appelée risque-neutre ?

Question 8 : Soit K un nombre. A l'aide d'une autre fonction VBA, calculer la valeur moyenne de

max (  $S(N) - K : 0$  ) /  $(1+r)^N$ N

Cette quantité est le prix d'une option d'achat de maturité N et de prix d'exercice K.

On fera M simulations de S(N) avec M grand.

### Lois usuelles

Question 1 : Simuler 100 valeurs de loi uniforme sur [0,1] et représentez les valeurs sur un segment.

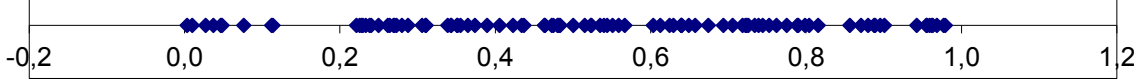

Question 2 : Lors d'une série de lancers indépendants, le premier lancer d'apparition de succès suit une loi géométrique. Programmer une fonction **LoiGeom(p)**, simuler 100 valeurs avec paramètre p=0,2 et donner une représentation.

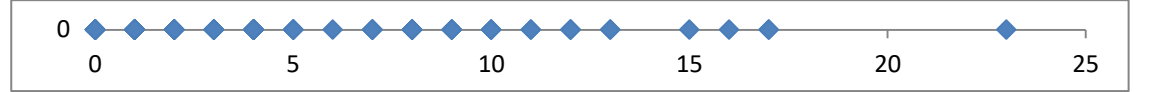

Question 3 : Justifier que si U est de loi uniforme sur [0,1] alors -Ln(U)/A est de loi exponentielle de paramétre λ.

> Programmer sous VBA une fonction **LoiExp(lambda)** et simuler 100 valeurs de loi exponentielle de paramètre 0,3

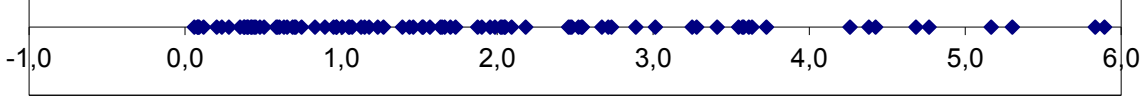

Question 4 : Si  $X1, X2,$ ,, sont des variables de loi exponentielle de paramètre  $\lambda$  alors le premier n tel que X1+X2+...+Xn<1 suit une loi de Poisson de paramètre λ. Programmer une fonction **LoiPoisson(lambda)** et simuler 100 valeurs de loi de Poisson de paramètre 10.

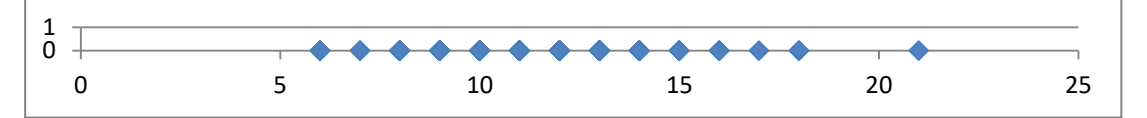

Question 5 : Soit  $Y = \tan(Pi * (U - 1/2))$  avec U de loi uniforme sur [0,1]. Justifier que *Y* suit une loi de Cauchy dont on précisera le paramètre . Programmer sous VBA une fonction aléatoire **LoiCauchy( )** qui simule une réalisation de *Y* .

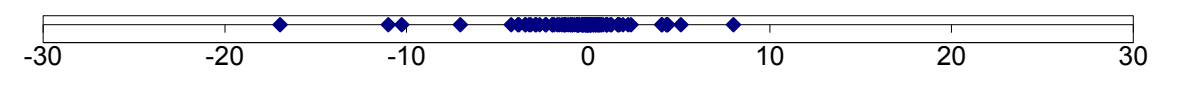

Question 4 : Monter que la fonction de répartition de la loi normale centrée réduite est bijective. Si **U** est de loi uniforme sur [0,1], justifier que **G(***U* **)** suit une loi normale où G est la fonction de répartition inverse de la loi normale. Programmer une fonction **LoiNormale( )** qui simule une loi loi normale centrée réduite.

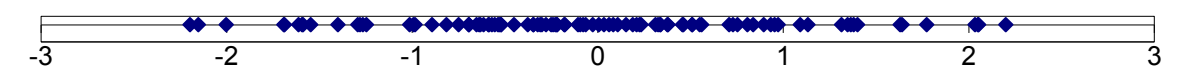

Question 5 : Programmer un bouton de commande qui permet de simuler 500 observations de chacune des variables et de calculer les valeurs moyennes, minimales et maximales observées.

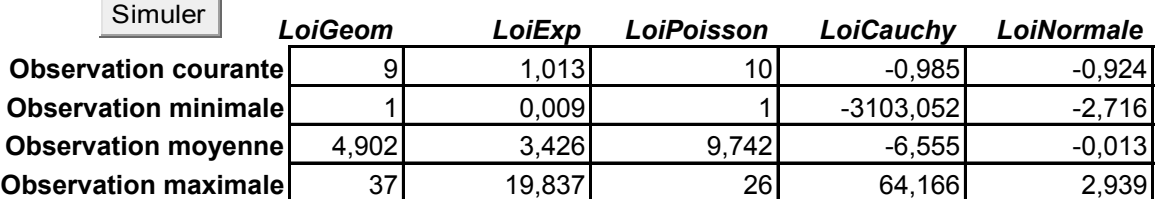

 $\sim$ 

**Contract of the State** 

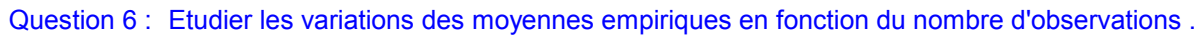

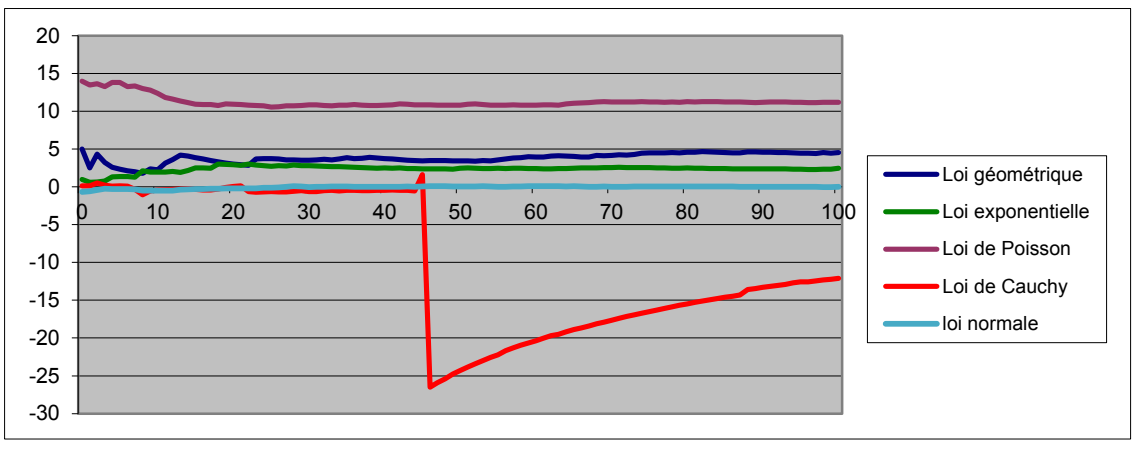

### Question 7 :

- **(a)** Reproduire le tableau ci-dessous et calculer les probabilités à l'aide d'une fonction Excel .
- **(b)** Programmer un bouton à bascule ToggleButton1 qui, tant qu'il est enfoncé (Value = True) , simule des observations de LoiGeom et met à jour la colonne des effectifs de manière dynamique . Les fréquences et la moyenne empirique seront calculées par des formules Excel .

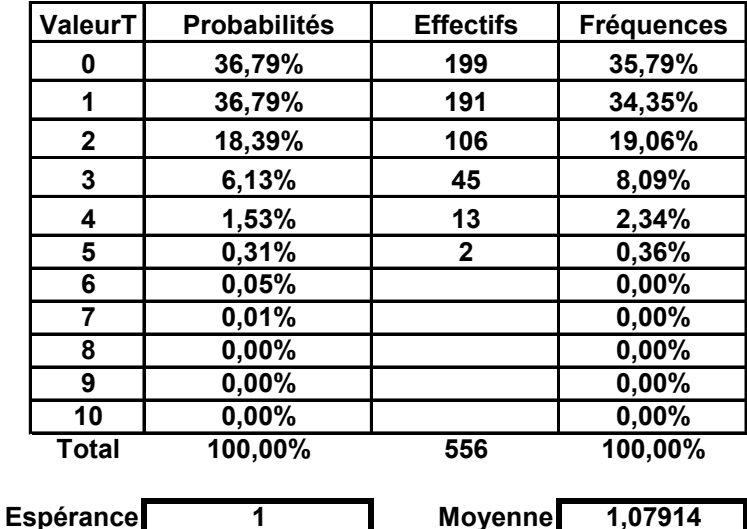

**1**

Simuler

**(d)** Représenter enfin les probabilités et les fréquences à l'aide d'un histogramme double .

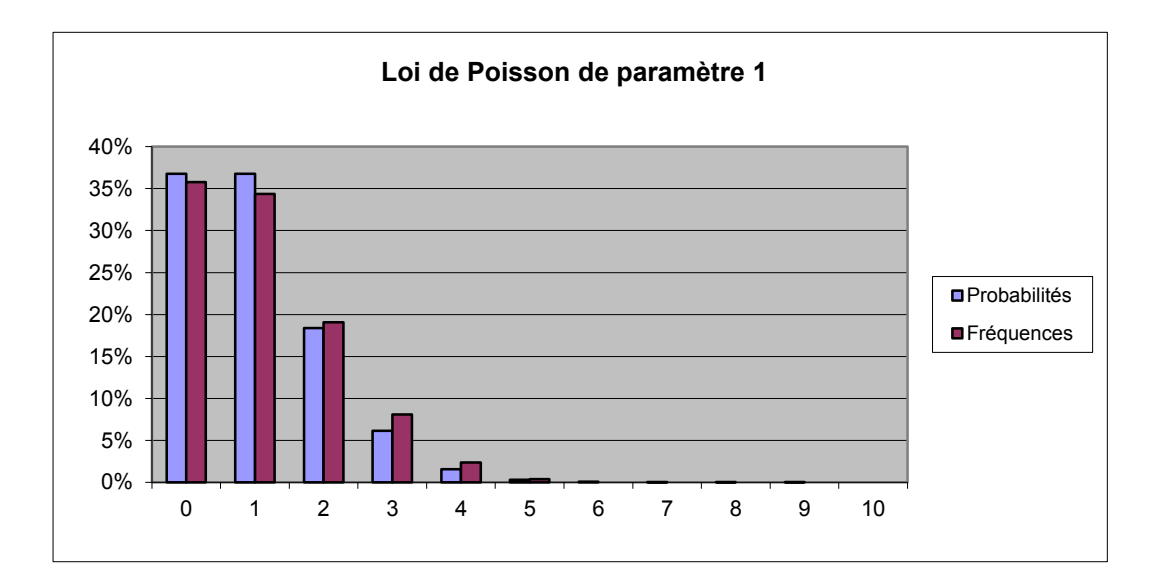